# FIERY® JOBFLOW

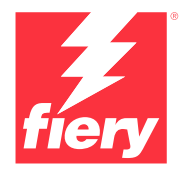

Automatizar para simplesmente lucrar

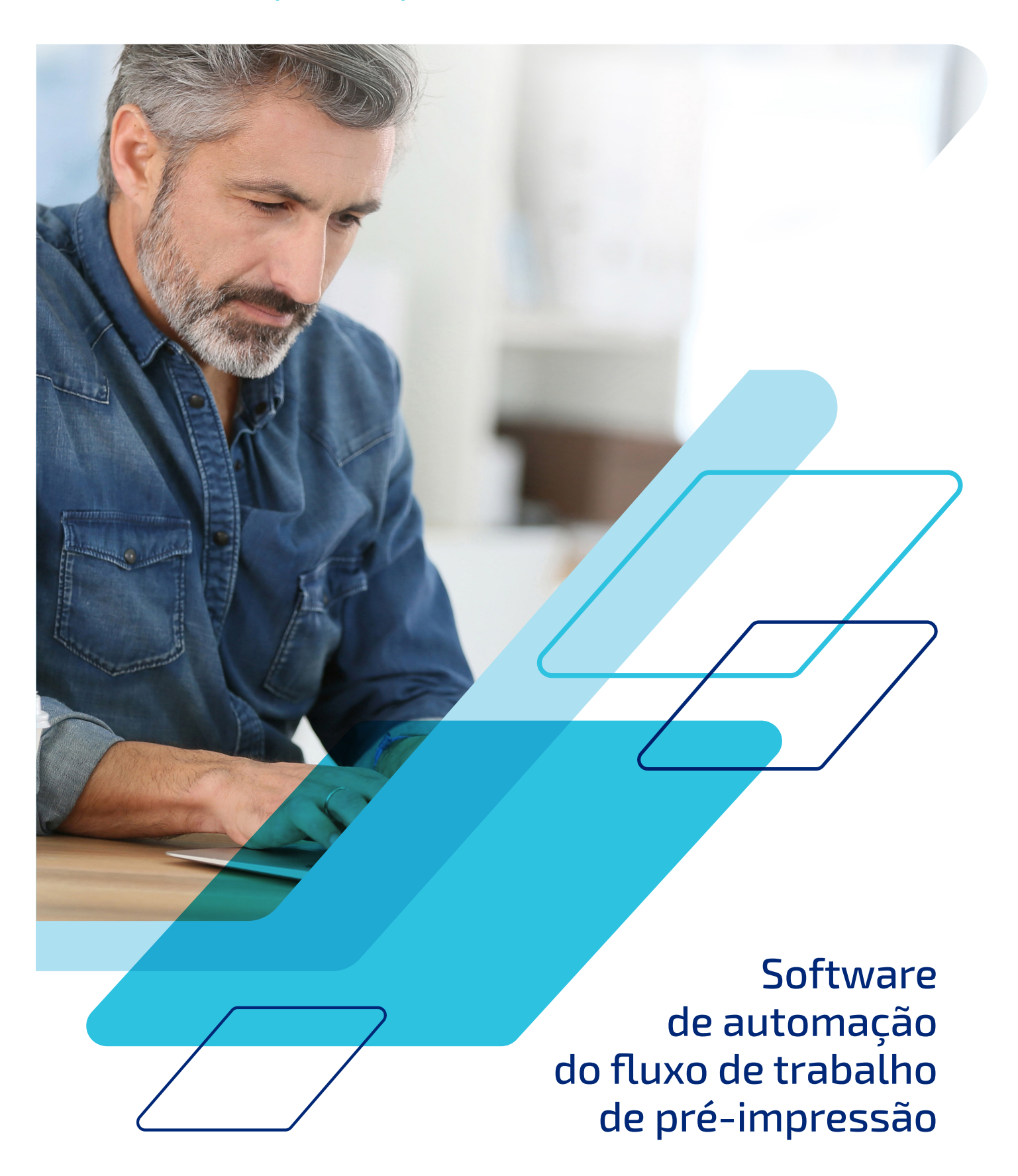

# E se você pudesse...

- **•** Automatizar as tarefas mais banais e trabalhosas para não precisar perder tempo repetindo o mesmo procedimento
- **•** Reduzir a média de cliques necessários para enviar uma tarefa de 15 para 1
- **•** Reduza consideravelmente os erros humanos na configuração da tarefa
- **•** Criar seus próprios fluxos de trabalho baseados nas suas necessidades, sem precisar contratar um consultor de TI
- **•** Usar as predefinições do Fiery® que você já criou para automatizar ainda mais as suas operações

Provedores de serviços de impressão, como você, dizem que melhorar a automação comercial na gráfica é uma de suas principais iniciativas de fluxo de trabalho, além da Lean Manufacturing e a integração de componentes do fluxo de trabalho<sup>1</sup>. Esses provedores reconhecem a necessidade da automação para cumprir prazos apertados. Concorda?

Não perca nem mais um minuto nem desperdice outro clique. É possível aumentar produtividade e qualidade com a mesma equipe e os mesmos equipamentos. Faça acontecer hoje mesmo com o Fiery JobFlow™.

### **Use a automação para superar a concorrência**

Atualmente, apenas 12% das tarefas são produzidas sem intervenção. Mas os provedores de serviços de impressão esperam um crescimento de 108% na automatização das tarefas em até dois anos <sup>1</sup> . Quantas da suas tarefas são impressas sem pontos de contato? Imagine a oportunidade de aumentar seu volume de produção aumentando a automação.

### **Configure uma vez e siga adiante**

Imagine a cena: você acabou de passar 20 minutos configurando, simulando, corrigindo e fazendo o layout de uma tarefa. Agora você precisa fazer tudo de novo para a próxima tarefa. Não seria ótimo se você pudesse salvar seu fluxo de trabalho para que na próxima vez que precisasse executar uma tarefa semelhante bastasse "enviá-la" para concluir a tarefa?

Dê a importância devida à configuração da primeira tarefa com o Fiery JobFlow, uma solução de fluxo de trabalho que permite automatizar totalmente as etapas de preparação de tarefas.

Ele não apenas elimina a configuração manual e repetitiva, mas também reduz o potencial para erros. Crie arquivos prontos para impressão com pouquíssimos pontos de contato, criando um fluxo de trabalho único para um tipo específico de tarefa, para depois utilizá-lo repetidamente. Crie apenas um fluxo para cada tipo de tarefa mais comum e veja sua produtividade disparar.

#### **Não toque no que você pode automatizar**

Todos nós já ouvimos isso antes: a automação é algo que intimida, além de ser muito complexa, confusa e cara. Mas na verdade não precisa ser nada disso. Mesmo que você comece aos poucos salvando as configurações de impressão de uma tarefa em um fluxo de trabalho de impressora, configurando as propriedades da tarefa em uma hot folder ou impressora virtual, ou pule direto para a automação do fluxo de trabalho com o Fiery JobFlow, uma coisa é certa: a automação pode ajudá-lo a melhorar a eficiência, permanecer competitivo e aumentar os lucros.

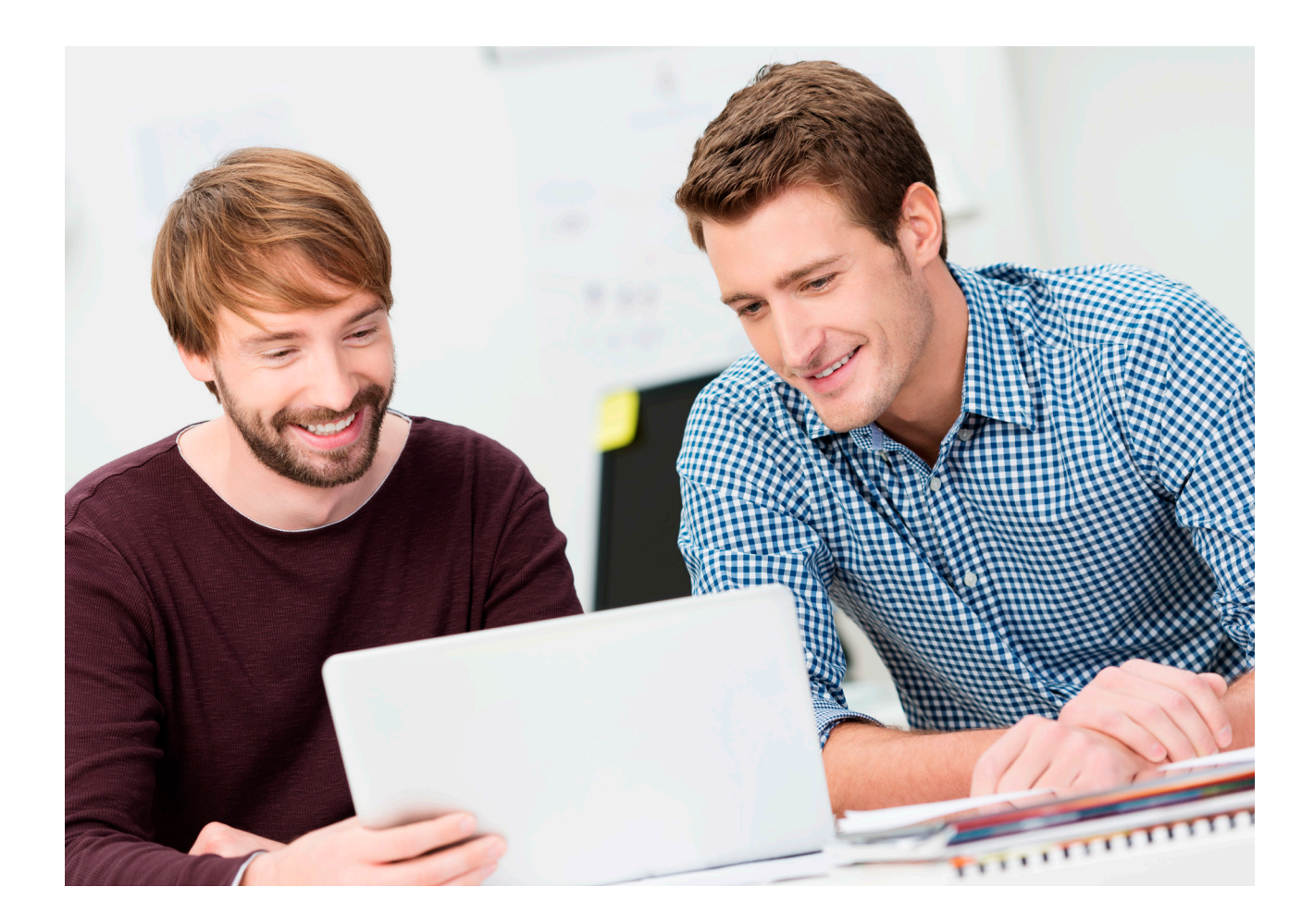

*N = 109 participantes Fonte: 2020 North American Production Software Investment Outlook, Info Trends, 2020.*

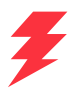

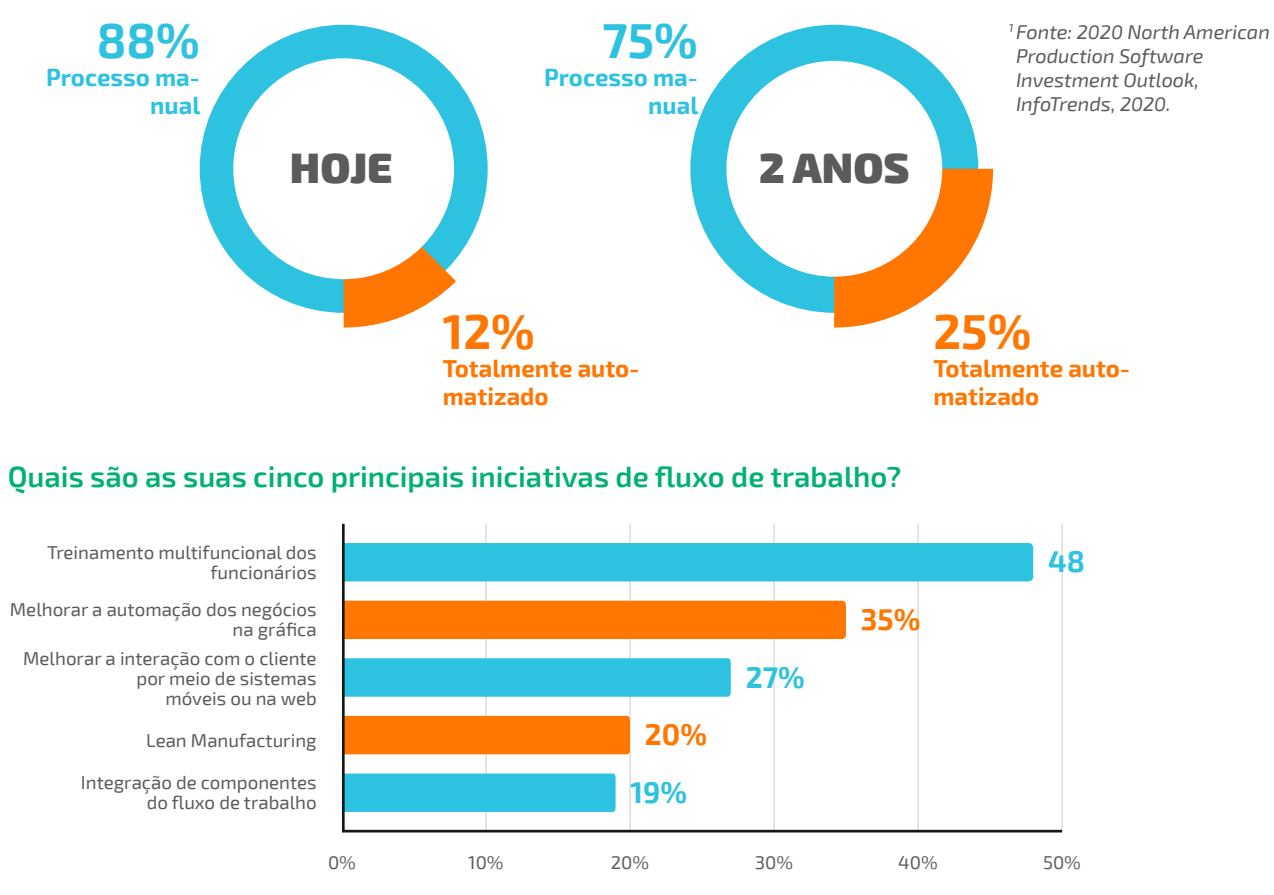

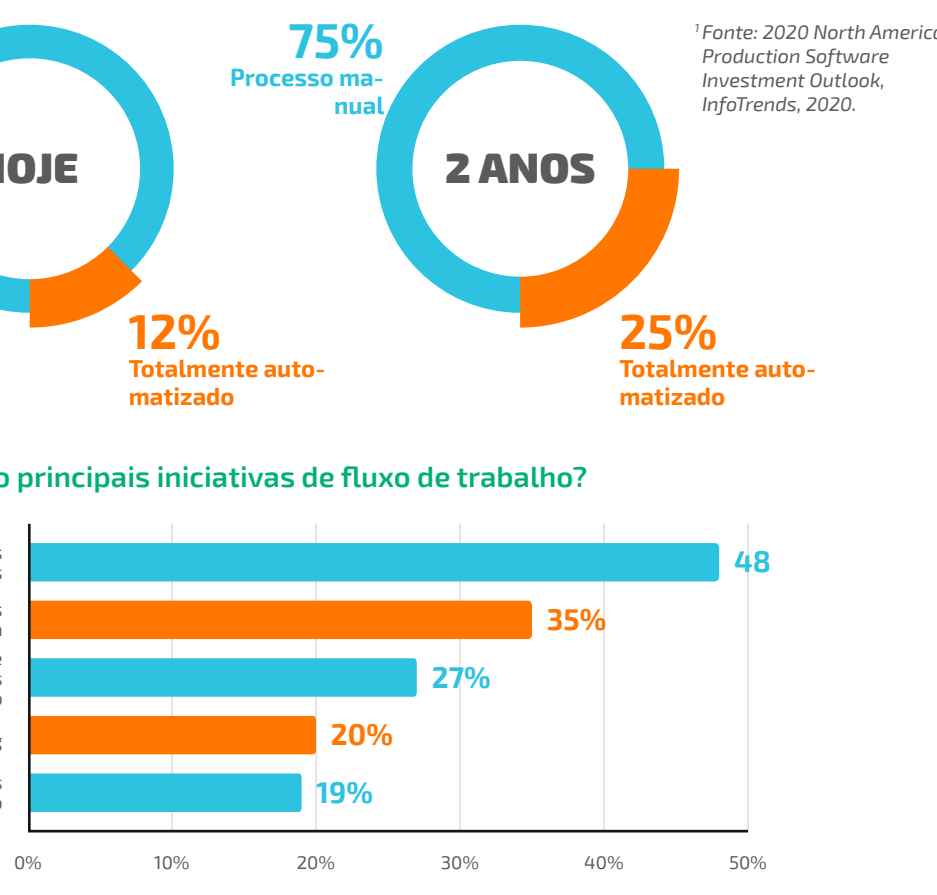

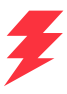

# Prepare-se para mais lucros

Elimine as tarefas manuais monótonas e demoradas e o desperdício de recursos com uma automação fácil de configurar. Em vez de desperdiçá-lo, dedique seu tempo a serviços mais lucrativos e garanta o seu sucesso contínuo.

#### **Aproveite os produtos Fiery que você já tem e suas configurações existentes**

Não recrie o trabalho que acabou de concluir: importe e use perfis, modelos e configurações existentes de outros produtos Fiery nos fluxos de trabalho do JobFlow. Você também pode detectar predefinições existentes diretamente do Fiery Server. E também economizará tempo, pois seus operadores usarão ferramentas Fiery já conhecidas e não precisarão de novos treinamentos.

#### **Tenha mais controle sobre seus processos comerciais**

Configure fluxos de trabalho e pastas por projeto, tipo de projeto, cliente e outros parâmetros. Com uma estrutura clara de entrada e saída de arquivos, você sempre encontrará tudo o que precisar para incluir nos seus fluxos de trabalho.

Você também pode configurar regras para arquivar as tarefas em diferentes estágios de processamento para que os arquivos possam ser usados novamente.

#### **Faça o seu fluxo de trabalho trabalhar a seu favor**

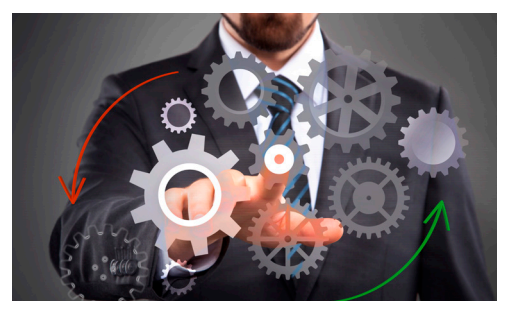

Configure fluxos de trabalho flexíveis que podem ser configurados e modificados rapidamente. Depois de criados, eles poderão ser usados repetidamente, eliminando pontos de contato e possíveis erros. Atualize-os sempre que quiser aperfeiçoar seus fluxos de trabalho para torná-los mais eficazes para atender a suas demandas mais exclusivas. Garanta um processo consistente aos seus funcionários para que possam preparar arquivos para impressão com muito menos retrabalho e desperdício de materiais.

#### **Esteja sempre a um clique de distância de arquivos prontos para impressão**

A automação pode realmente ser algo tão simples de configurar pela equipe de produção? Com o Fiery JobFlow certamente será. Você não precisa contratar consultores de TI caros ou funcionários com qualificações técnicas especializadas.

Comece selecionando e organizando os módulos de que precisa. Defina as notificações que gostaria de receber. Crie o fluxo de trabalho uma única vez. Depois use-o com apenas um clique. É simples assim.

Ganhe confiança e experiência com o Fiery JobFlow Base gratuito e depois migre para a versão paga à medida que suas necessidades comerciais aumentem.

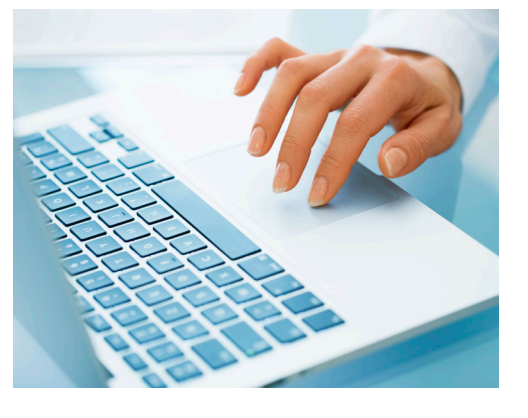

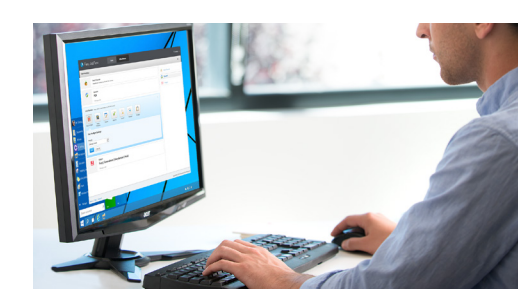

#### **Atraia os clientes rapidamente**

Incorpore as aprovações dos clientes diretamente no seu fluxo de trabalho e economize o tempo do serviço de atendimento ao cliente e dos representantes de vendas. Assim que os revisores internos e externos aprovarem o trabalho, ela avançará automaticamente pelas etapas restantes do fluxo de trabalho. Sem interrupções ou gargalos, e com a certeza de alta produtividade. Mantenha-se informado sobre os estágios específicos do fluxo de trabalho com notificações por e-mail baseadas em regras. Opte por ser notificado apenas com relação ao que quer e precisa saber.

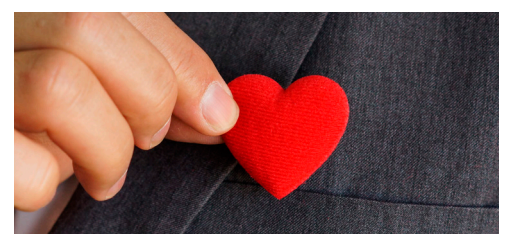

#### **Faça o remanejamento de seus funcionários para que gerem novos negócios**

Segundo os provedores de serviços de impressão, umas das principais estratégias para ampliar os negócios é a oferta de novos serviços<sup>1</sup>. Se a sua equipe não precisar mais perder o dia inteiro configurando propriedades de tarefas e definições de impressão, ela terá mais tempo para se dedicar a tarefas de impressão mais lucrativas que, de fato, exijam uma intervenção manual.

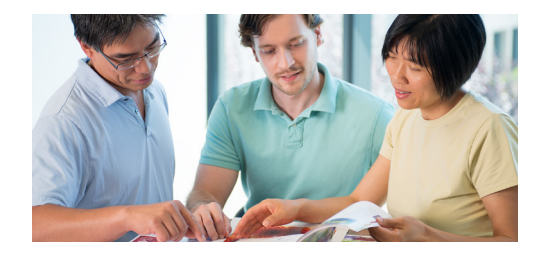

#### **Conquistar a fidelidade do cliente**

Quem disse que ser previsível é chato? Seus clientes não querem adivinhar se vão conseguir o que querem quando quiserem. E nem você. A automação do Fiery JobFlow ajuda a aumentar a satisfação e a fidelidade do cliente, garantindo a entrega de resultados previsíveis. Você assegura tempos de resposta menores, saídas de maior qualidade e clientes mais satisfeitos.

# Prepare-se para imprimir: De forma rápida facilidade e consistência.

O Fiery JobFlow permite automatizar a produção de tarefas e de tipos comuns de projetos. Prepare tarefas prontas para impressão com rapidez e facilidade, e garanta resultados consistentes.

#### **Use a versão gratuita do Fiery JobFlow Base para:**

- **•** Executar tarefas de processamento de trabalhos como aprimoramento, imposição e simulação de imagens\*
- **•** Agrupa e coleta trabalhos
- **•** Envie arquivos a um local específico ou simplesmente arrastar e soltar diretamente no fluxo de trabalho
- **•** Reorganize as páginas dividindo trabalhos longos ou extraindo páginas
- **•** Conte com o potencial do Fiery JobExpert para definir automaticamente as propriedades ideais da tarefa do Fiery
- **•** Arquivar tarefas em diferentes estágios de processamento para reutilização posterior
- **•** Receber notificações por e-mail sobre as etapas de processamento da tarefa que são importantes para você
- **•** Gerenciar, importar e exportar fluxos de trabalho para obter produtividade e eficiência máximas

#### **Adicione mais funções de automação com a versão paga do Fiery JobFlow para:**

- **•** Enviar várias tarefas e roteá-las inteligentemente para outros fluxos de trabalho
- **•** Permitir que revisores internos e externos aprovem tarefas remotamente criando fluxos de trabalho ininterruptos
- **•** Inspecionar, solucionar problemas e corrigir tarefas usando a tecnologia Enfocus PitStop
- **•** Usar scripts avançados para incorporar o processamento de tarefas de aplicativos de terceiros
- **•** Usar a tecnologia de IA\* para melhorar a resolução da imagem e DPI para imprimir imagens em tamanhos maiores
- **•** Enviar trabalhos automaticamente para o próximo servidor Fiery disponível

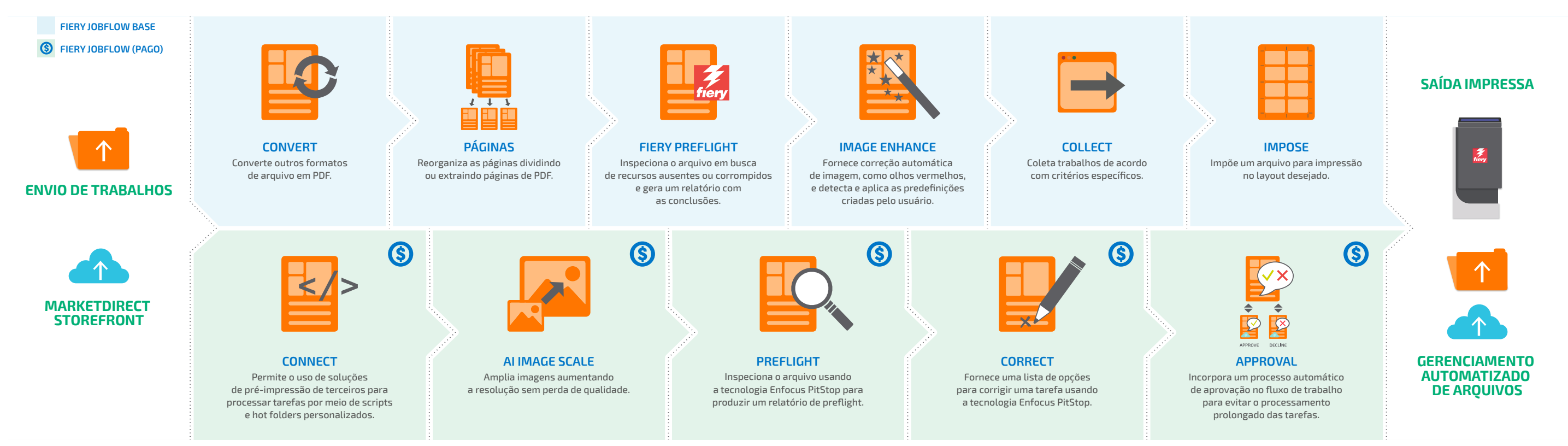

### **REGRAS CONFIGURÁVEIS**

Configure regras nos módulos com base nos princípios *Se... então...* para disparar uma ação baseada em uma condição.

- **•** Envie várias tarefas e as direcione para outros fluxos de trabalho
- **•** Receba notificações por e-mail sobre as etapas de processamento da tarefa que são importantes para você
- **•** Arquivar tarefas em diferentes estágios de processamento para reutilização posterior

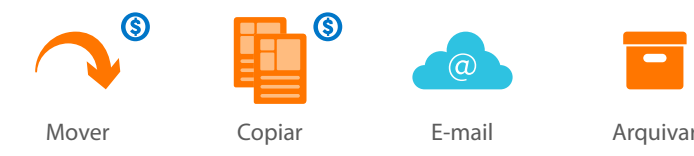

## Fluxo de trabalho e módulos do Fiery JobFlow

*\* É preciso comprar a chave de API*

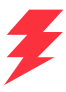

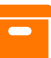

*\* O módulo de imposição exige uma licença do Fiery Impose. O módulo Fiery Preflight exige uma licença do Fiery Graphic Arts Package, Premium Edition/ Fiery Graphic Arts Pro Package para servidores Fiery externos, ou o Fiery Automation Package para servidores Fiery integrados.*

# Veja qual é a versão do Fiery JobFlow ideal para você

A comparação lado a lado entre o Fiery JobFlow Base gratuito e o Fiery JobFlow pago ilustra os recursos e as funções disponíveis em cada versão.

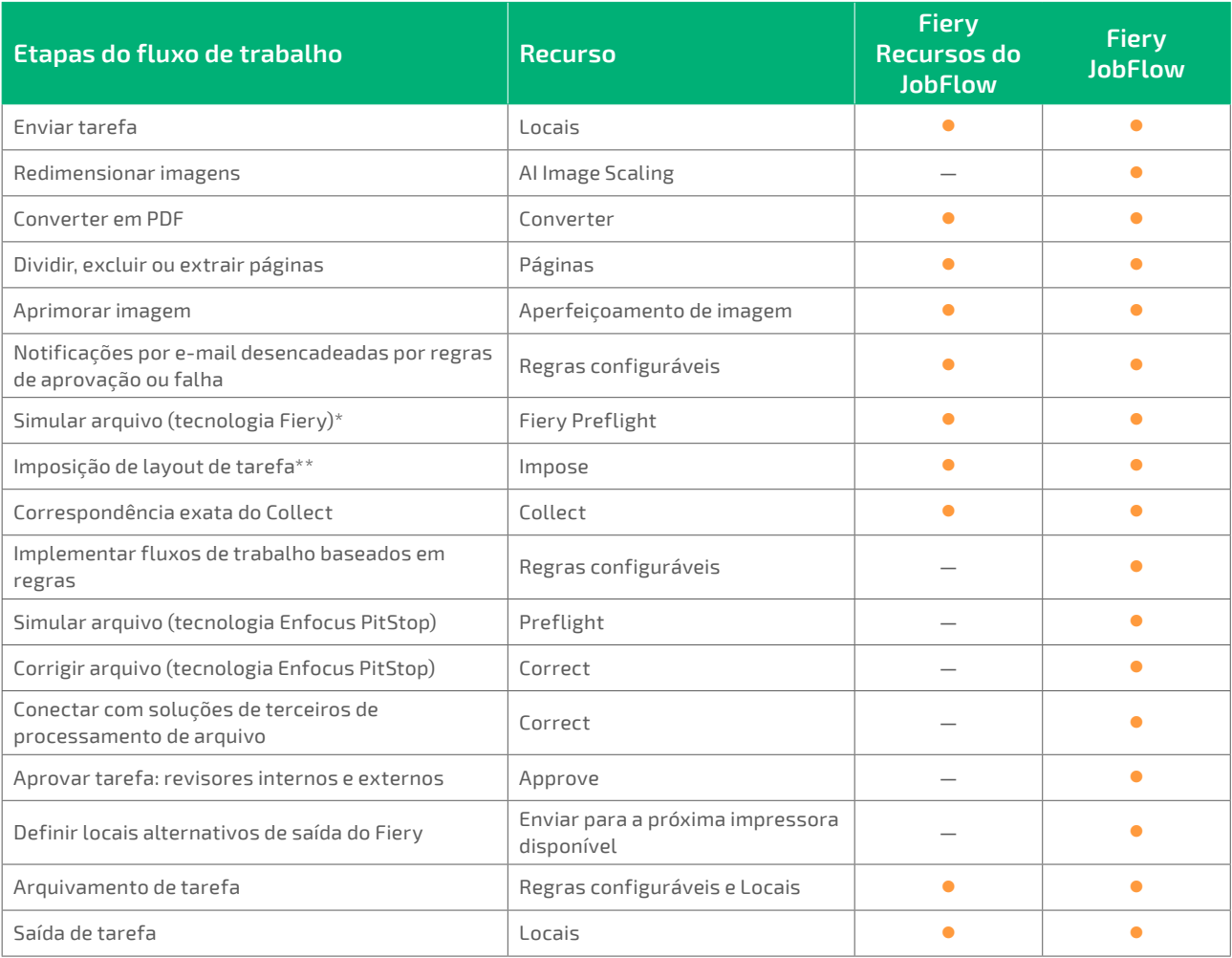

#### **PRODUTO DO ANO DE 2019**  $\frac{1}{2019}$ Product<br>*Geor*<br>Software - Workhow<br>MIS / CRM<br>MIS / CRM

 *\* O módulo Fiery Preflight exige uma licença do Fiery Graphic Arts Package, Premium Edition, Fiery Graphic Arts Pro Package ou Fiery Automation Package.*

*\*\* O módulo Impose requer uma licença do Fiery Impose.* 

#### **Prêmios e reconhecimentos do Fiery JobFlow**

Ganhador do prêmio Produto do ano de 2019 na categoria de Software — Fluxo de trabalho/MIS/ CRM da Specialty Graphic Imaging Association (SGIA).

#### **PRÊMIO READER´S CHOICE TOP PRODUCT 2016**

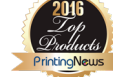

Ganhador do prêmio Printing New Readers' Choice Top Product na categoria Software de automação de produção.

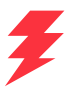

## Conquiste o poder do clique único

Tempo é dinheiro. Quanto mais tempo você economiza com automação, mais você lucra. Configure seu próprio fluxo de trabalho em minutos, ao invés de horas. Ou faça o download de um fluxo de trabalho pré-configurado da biblioteca Fiery de amostras de fluxos de trabalho em **[resources.fiery.com/jobflow/library](http://resources.fiery.com/jobflow/library)** e importe, personalize e comece a usá-lo em menos de 5 minutos. Depois, para a maioria das tarefas, basta apenas um clique para enviá-la pelo fluxo de trabalho para impressão.

Eis apenas alguns exemplos do poder da automação quando você começa a usar os fluxos de trabalho do Fiery JobFlow.

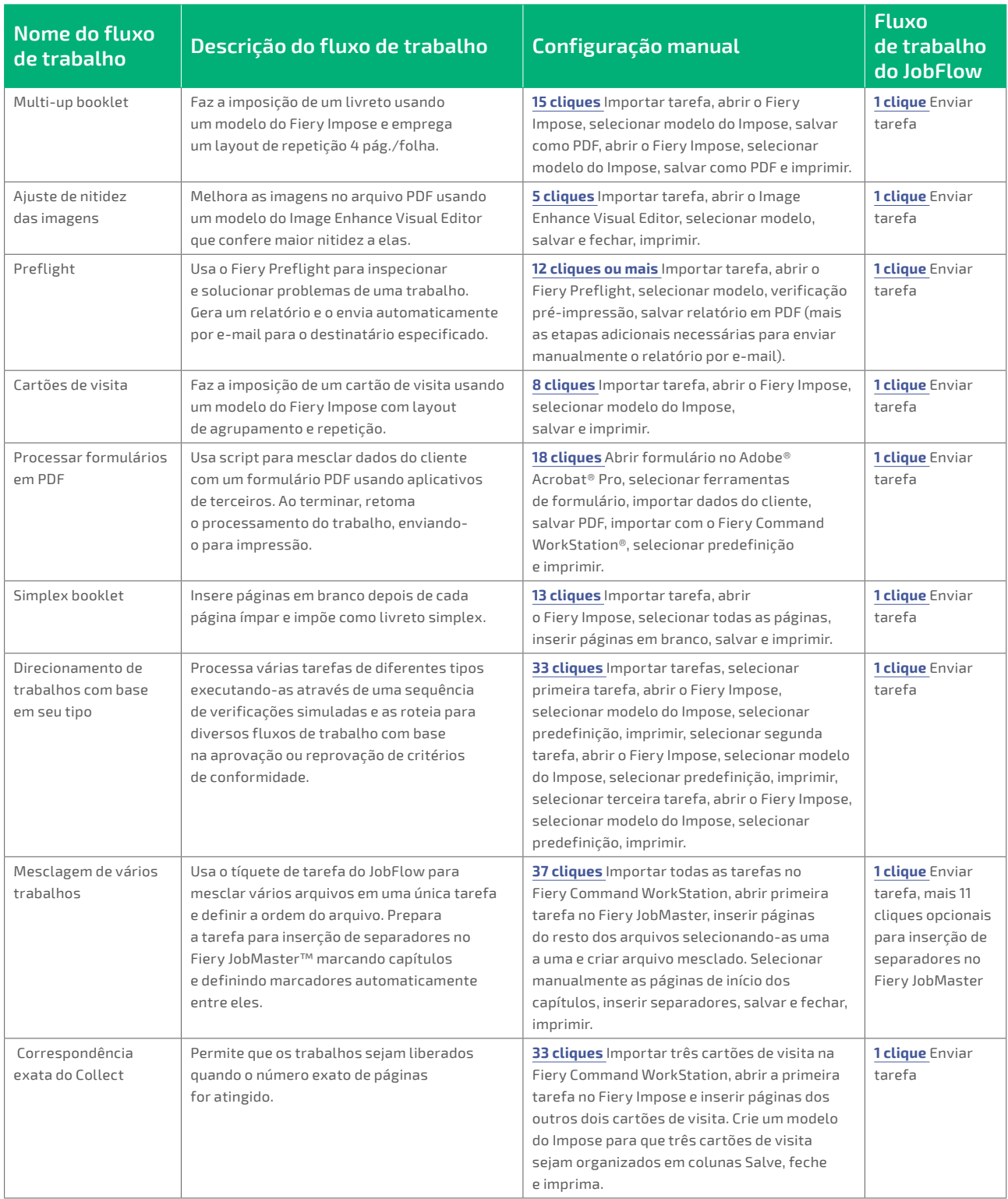

# Especificações técnicas

#### **Requisitos mínimos**

Confira os requisitos mínimos em **[solutions.fiery.com/JobFlow/specifications](http://solutions.fiery.com/JobFlow/specifications)**.

#### **Impressoras compatíveis**

O Fiery JobFlow pode direcionar as tarefas para todos os servidores Fiery externos e para alguns incorporados, executados no System 9 release 2, e para um grupo de impressoras do Fiery Central v2.0 (ou mais recente).

#### **Suporte e manutenção**

Um Acordo de manutenção e suporte de software (SMSA) de um ano é incluído com o Fiery JobFlow adquirido. O SMSA lhe dá o direito às últimas atualizações e upgrades.

Você também tem acesso ao suporte técnico por telefone ou e-mail. O suporte ao Fiery JobFlow Base gratuito é prestado apenas pelo Fórum de usuários do Fiery JobFlow.

#### **Instalação**

Baixe e instale o Fiery JobFlow pelo Fiery Software Manager. O Fiery JobFlow Base vem pré-instalado em servidores Fiery externos no FS200 Pro e superior e também está disponível para servidores Fiery integrados com o Fiery Productivity Package ou Fiery Automation Package opcional.

O aplicativo é instalado em um computador Windows e funciona como um servidor Fiery JobFlow. Após a instalação, você pode acessar o JobFlow a partir de um atalho na área de trabalho ou navegador de sua preferência.

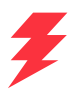

# A automação pode ser realmente tão fácil?

Sim. Confira os exemplos a seguir para ver como você pode substituir seus processos manuais pelos fluxos de trabalho automatizados do Fiery JobFlow. Repare quantos problemas potenciais você pode evitar e quantos pontos de contato você pode eliminar. E veja como você pode agilizar a produção, aumentar a capacidade e reduzir a ineficiência no trabalho com as incríveis funções por trás da interface simples do Fiery JobFlow.

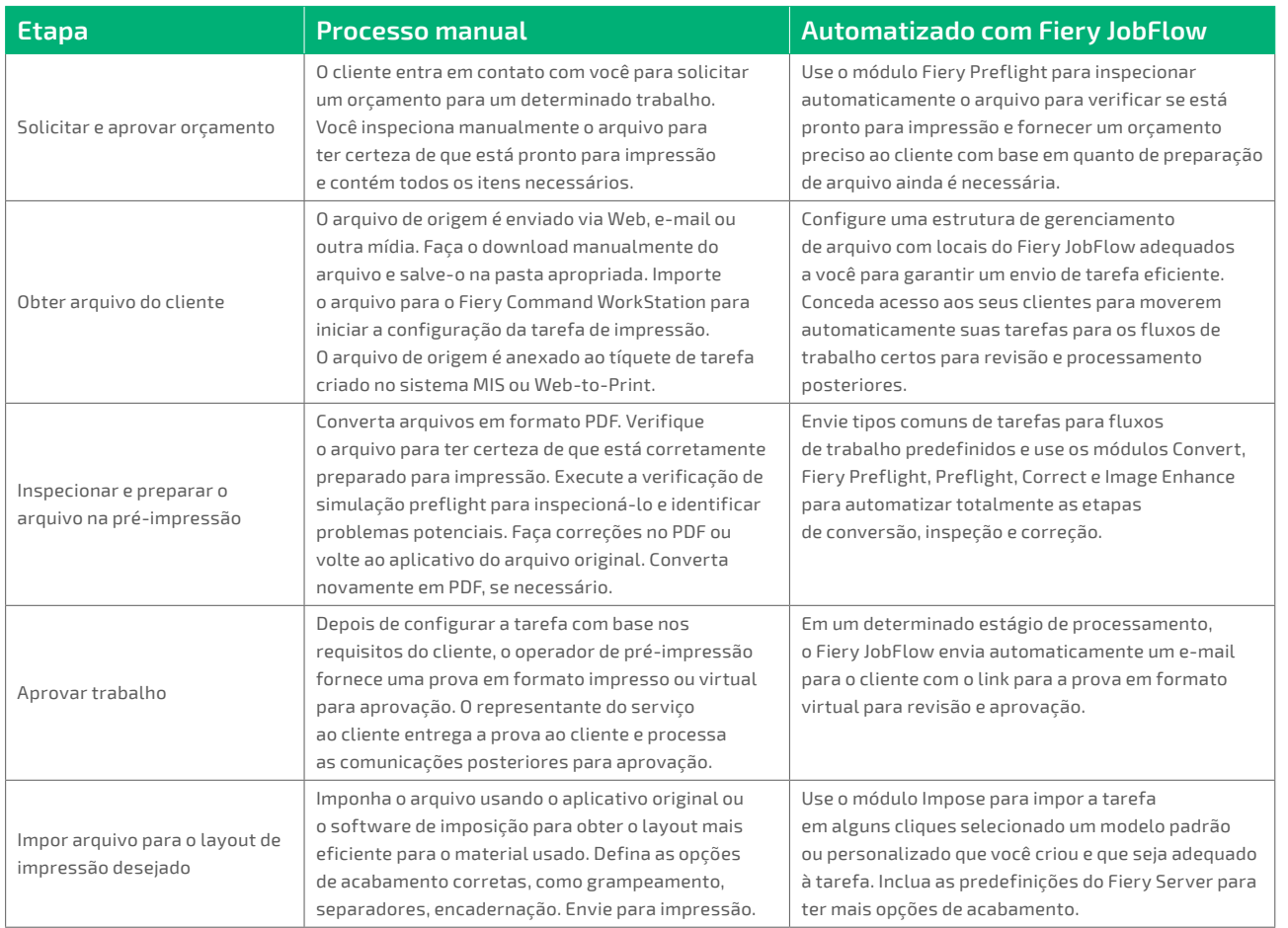

### **Fiery Workflow Suite**

Fiery JobFlow é parte do Fiery Workflow Suite, um conjunto abrangente de ferramentas avançadas que simplificam e automatizam os processos de impressão para um novo nível de produtividade desde o envio de tarefas até a saída. Para obter mais informações, acesse **[fiery.com/fieryworkflowsuite](http://fiery.com/fieryworkflowsuite)**.

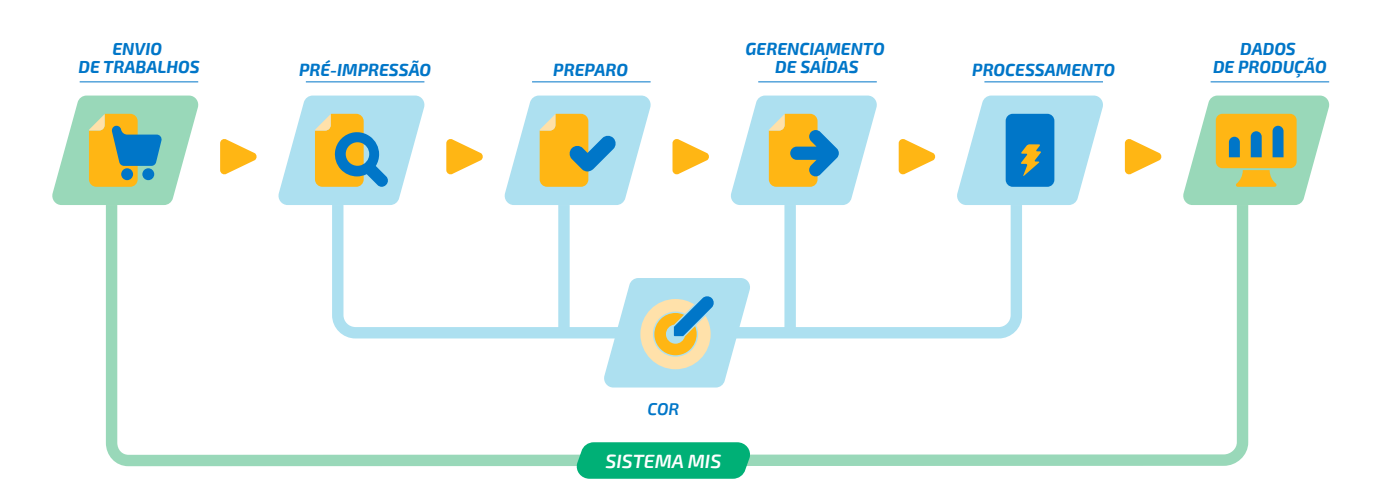

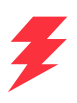

## Adquira o Fiery JobFlow

Saiba mais sobre tudo o que você pode fazer com o Fiery JobFlow de forma rápida e fácil. Acesse **[fiery.com/jobflow](http://fiery.com/jobflow)** para obter mais informações ou entre em contato com o seu revendedor Fiery.

## Teste o Fiery JobFlow gratuitamente

Saiba como testar o Fiery JobFlow gratuitamente em **[solutions.fiery.com/jobflow/freetrial30](http://solutions.fiery.com/jobflow/freetrial30)**.

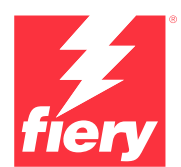

#### Para obter mais informações, acesse **[www.fiery.com](http://www.fiery.com)**

Nothing herein should be construed as a warranty in addition to the express warranty statement provided with Fiery, LLC products and services.

ColorGuard, ColorRight, Command WorkStation, ColorWise, Fiery, the Fiery logo, Fiery Driven, the Sigmer Herry Driven Ingo, Fiery Edge, Fiery Essential,<br>Fiery HyperRIP, Fiery Impose, Fiery Impress, Fiery ImageViewer, Fiery